*di* **Mariano Severi**

## **Tutorial**

## Web based automation

**Parliamo di Web based automation nei sistemi di controllo di processo**

Utilizzo della rete nelle applicazioni<br>
di controllo e supervisione di processo è cresciuto significativamente<br>
negli ultimi anni. Il monitoraggio e<br>
la diagnostica remoti delle installazioni industriali e di campo, infatt di controllo e supervisione di processo è cresciuto significativamente negli ultimi anni. Il monitoraggio e la diagnostica remoti delle installaottimizzarne disponibilità, affidabilità e manutenibilità, favorendo la prevenzione di eventuali interruzioni di servizio e allungando la vita utile degli impianti. Tutto ciò è reso possibile dalla collezione in tempo reale dei dati di campo, la trasmissione alla postazione remota e la relativa visualizzazione

grafica su terminale utente per l'analisi da parte di operatori esperti. L'utilizzo della rete come livello di comunicazione limita ogni vincolo sulla dislocazione delle postazioni stesse di controllo remoto. Non trascurabile è inoltre la riduzione dei costi per la formazione e la gestione del personale necessario presso gli impianti stessi, soprattutto nelle applicazioni in ambienti ostili. Questa stessa riduzione di presenze nelle aree critiche comporta parallelamente un aumento della sicurezza degli operatori. Esistono oggi sostanzialmente due approcci diversi per l'introduzione delle funzionalità di controllo remoto in un sistema Scada, ovvero di tipo cloud based e web based. Nel primo caso (figura 1) unità locali e clienti remoti sono connessi a un server cloud gestito da terza parte; il modello è quello, ormai classico, basato sull'idea del software come servizio (software as a service). I vantaggi principali di questo approccio sono la più semplice condivisione dei dati tra operatori dislocati in postazioni differenti, la scalabilità del servizio con la possibilità di pagare al provider soltanto per le funzioni usufruite nel caso specifico, l'outsourcing dei costi di IT. Di contro, sicurezza, prestazioni e affidabilità, non essendo il servizio di rete direttamente controllato, sono ovviamente penalizzati. Per applicazioni critiche e/o di controllo di processo in tempo reale non si tratta quindi di un approccio suggerito. Preferibile è piuttosto l'architettura web based (figura 2) in cui la connessione remota è 'privata'. Si mantengono infatti in questo modo i vantaggi essenziali di un'architettura di controllo remoto garantendo nel contempo riservatezza e sicurezza dei dati e degli impianti. Di seguito vediamo come è possibile realizzare un sistema di questo tipo attraverso un caso reale di studio. Un caso di studio reale di sistema

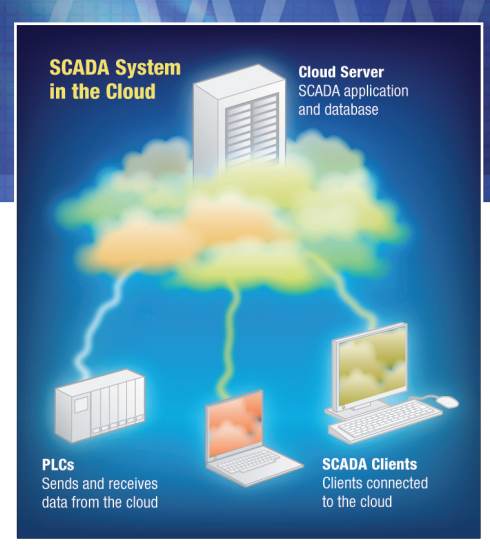

**Fig. 1 - Controllo remoto cloud-based di un sistema Scada [1]**

Scada web based realtime La figura 3 mostra uno schema di principio di quelli che sono gli elementi tipici di un sistema di controllo di processo web based. L'architettura è evidentemente di tipo client/server, con il client che implementa la parte di controllo e l'interfaccia utente remota. Il server risiede invece nel nodo Fonte: www.sxc.huwww.sxc.hu

di acquisizione locale centralizzato, implementato tipicamente mediante PLC (si veda più avanti per alcune implementazioni più recenti ed alternative di tipo distribuito). Le acquisizioni di campo sono realizzate da moduli dedicati RTU (Remote Terminal Unit). La connessione tra controllo remoto e sito locale può essere di tipo wired o wireless, in questo caso utilizzando, ad esempio, la rete Gprs o 3G. Per applicazioni di tipo realtime, nodo cruciale per il corretto funzionamento del sistema è la gestione della latenza nello scambio dati e la possibilità di perdita di dati tra client e server su tale connessione. Fondamentale è inoltre la protezione della comunicazione per la sicurezza degli impianti industriali, soprattutto in sistemi critici. Un esempio di implementazione dell'architettura di figura 3 è mostrato in figura 4. L'esempio fa rife-

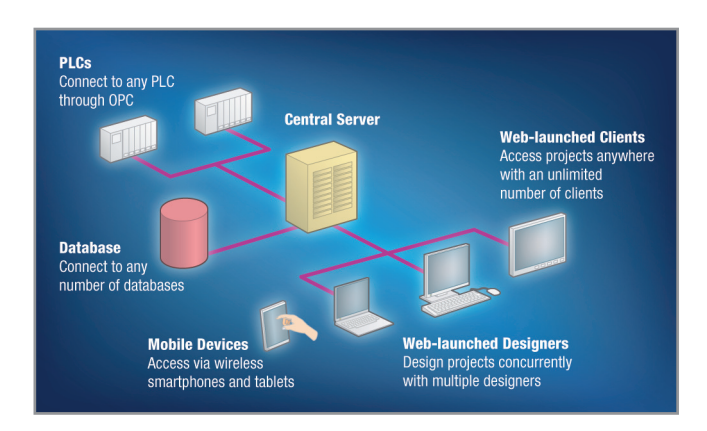

**Fig. 2 - Controllo remoto web-based di un sistema Scada [1]**

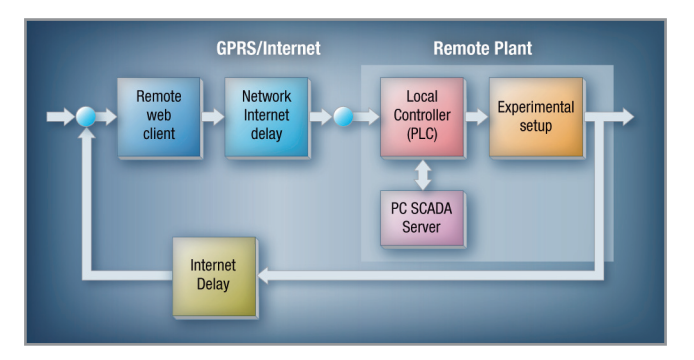

**Fig. 3 - Schema di principio di un sistema Scada web-based [2]**

rimento a un'applicazione di controllo progettata per la gestione di un piccolo insieme di serbatoi di acqua da mantenere in equilibrio termico; il sistema è stato studiato presso il Dipartimento di Ingegneria Meccatronica del Kongu Engineering College della regione indiana del Perundurai [2]. Il sito locale si basa su PC con funzionalità Scada per il controllo e il monitoraggio diretto dell'impianto in esame emulando, in qualche modo, l'intero insieme di PLC ed RTU di una installazione reale. Il PC/sistema Scada è connesso a un gateway che fornisce la connettività wireless 3G, così da rimuove ogni limitazione sulla distanza di rete coperta (supposto, ovviamente, che sia disponibile una rete GSM/Gprs-2G/3G). La stazione locale di controllo consiste a sua volta di uno o più workstation connesse tra loro in rete e, quindi, al sito remoto mediante gateway m2m. Per assicurare la sicurezza e protezione dei dati trasferiti, la comunicazione su Internet è gestita mediante una VPN (Virtual Private Network) che consente comunicazione privata sicura su rete pubblica. È utilizzata l'implementazione GPL openVPN che adotta le librerie di cifratura OpenSSL e il protocollo SSLv3/TLSv1. Il sistema locale Scada è ulteriormente protetto mediante password di accesso con modulo di autenticazione PAM. L'implementazione di una connessione VPN riduce inoltre significativamente l'incidenza della latenza di rete e delle perdite di pacchetto sulla capacità di controllo in tempo reale del sistema. Nel caso specifico dell'esempio fino a qui considerato, mediante impiego di rete 3G, ad esempio, è stata dimostrata la possibilità di implementare nel sistema Scada un controllo PID dei parametri dell'installazione, gestendo e monitorando in tempo reale questi ultimi da remoto su Internet.

## **Alcuni sviluppi recenti nel campo della ricerca**

La diffusione delle tecnologie web based nel settore del controllo di processo, oltre che dalla diffusione di soluzioni commerciali di supporto alla loro realizzazione, è testimoniata anche dalla crescente attenzione dedicata a questo settore dal mondo accademico e della ricerca. Ricercatori dell'Università di Alessandria, ad esempio, hanno recentemente presentato un progetto per la realizzazione di un sistema di controllo distribuito web based basato sui protocolli Ieee 802.15.4, Zigbee e Digimesh; la rete wireless è realizzata mediante impiego dei moduli radio a basso costo XBee che supportano configurazioni a stella, albero o mesh. L'implementazione dell'interfaccia remota utente supporta l'estensione secured Html. La peculiarità del progetto è la distribuzione delle funzioni di acquisizione dati, monitoraggio e controllo su diversi nodi laddove nei sistemi centralizzati queste stesse funzioni sono implementate in un singolo elemento; ciò richiede, evidentemente, maggiore complessità di elaborazione e calcolo, potenza dissipata e ingombri maggiori, maggiore difficoltà di manutenzione e minore affidabilità. Distribuita è pure l'architettura del sistema di controllo remoto proposto dai ricercatori del centro Iuac di Nuova Deli, India. In questo caso la rete è di tipo wired con ogni nodo che implementa un web server; le misure sono singolarmente accessibili sulle pagine web del relativo nodo e parallelamente collezionate da un sistema di controllo mediante protocollo http. L'hardware dei singoli nodi si basa su processori Risc a basso costo mentre il software applicativo è sviluppato in

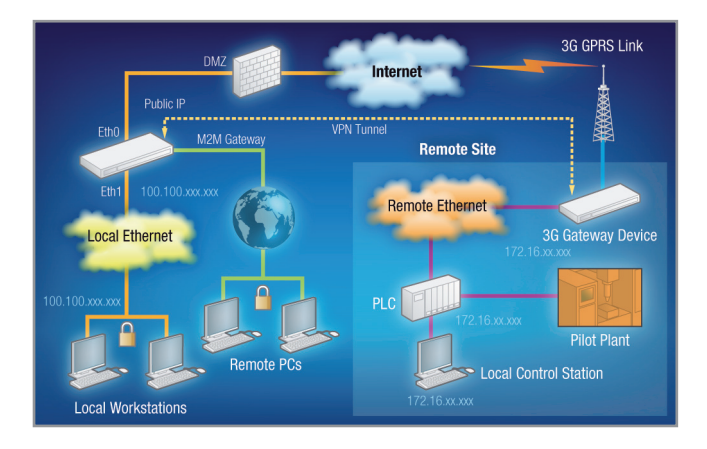

**Fig. 4 - Un esempio di implementazione di un sistema Scada web-based [2]**

linguaggio C standard e Phyton. L'applicabilità di concetti simili è stata pure studiata dai ricercatori dell'Università della California nel caso di un rete Rfid. Nell'architettura proposta il middleware per il controllo della rete, che è tipicamente localizzato, è invece distribuito tra i diversi nodi come servizio di cloud computing supportato da interfaccia utente di tipo web. Differenti schemi sono quindi proposti a seconda delle dimensioni di scala della rete Rfid. Presso l'Università di Valenza è stato invece sperimentato un sistema interattivo a scopo didattico per il controllo remoto web based, mediante smartphone, di una cisterna di acqua mentre l'Università cinese è stato realizzato, sempre utilizzando tecnologie web based, un vero e proprio laboratorio virtuale per esperimenti remoti in applicazioni di ingegneria chimica. Una esperienza simile è stata condotta pure, sempre in Spagna, nell'ambito del progetto AutomatL@bs.

Tecniche di controllo remoto web based sono state pure sviluppate per il monitoraggio e la configurazione del sistema di acquisizione di alcuni dei rivelatori dell'esperimento CMS, uno degli esperimenti installati presso l'acceleratore LHC del Cern di Ginevra che ha portato alla recente scoperta del bosone di Higgs. In questo caso le schede di acquisizione dati dal rivelatore sono dotate di interfaccia locale di controllo di tipo I2C (il sistema ha in totale circa 1.200 link di questo tipo) e sono organizzate in cluster gestiti mediante token ring da opportune schede di supervisione.

Note: [1] "Cloud-Based Scada Systems: The Benefits & Risks", Inductive automation White Paper

[2] Kirubashankar et alii, "Design and Implementation of Web Based Remote Supervisory Control and Information System" - International Journal of Soft Computing and Engineering (IJSCE), Volume-1, Issue-4, September 2011